What is it?

Why is it necessary?

**How to create an ID?** 

What information should you use?

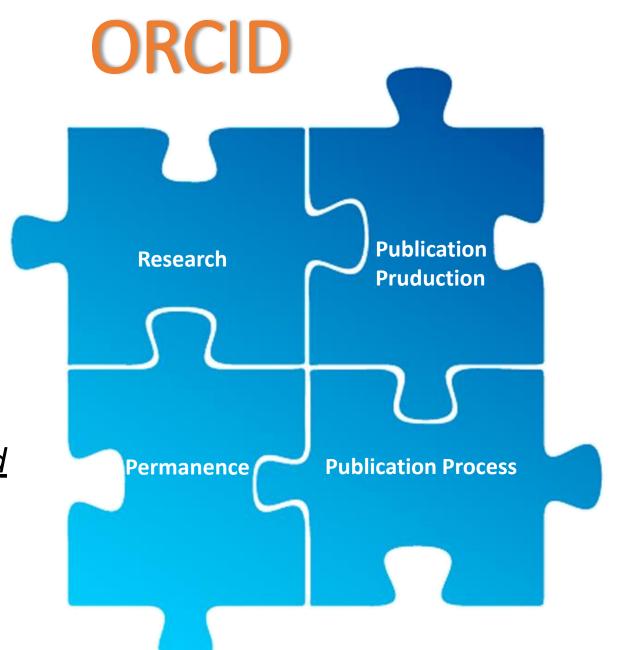

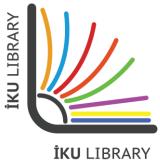

#### What is it?

Emerging as a result of a collective started with the support of several publishers and partners, ORCID is a researcher identifying platform that allows to gather all research outputs in a single account using a unique digital identity.

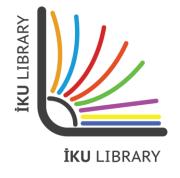

#### Why is it necessary?

It increases the possibility for researchers to be found, and their work to be accessed.

It provides a secure network gateway enabling colleagues working in common fields to find each other's work quickly and define another researcher as a potential collaborator.

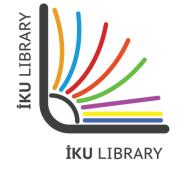

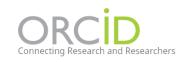

SIGN IN/REGISTER

FOR RESEARCHERS

FOR ORGANIZATIONS

ABOUT

HELP

I don't have an account. What should I do

#### **DISTINGUISH YOURSELF IN** THREE EASY STEPS

ORCID provides a persistent digital identifier that distinguishes you from every other researcher and, through integration in key research workflows such as manuscript and grant submission, supports automated linkages between you and your professional activities ensuring that your work is recognized. Find out more

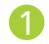

REGISTER Get your unique ORCID identifier Register now! Registration takes 30 seconds.

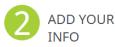

ADD YOUR Enhance your ORCID record with your professional information and link to your other identifiers (such as Scopus or ResearcherID or LinkedIn).

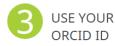

USE YOUR Include your ORCID identifier on your Webpage, when you submit publications, apply for grants, and in any research workflow to ensure you get credit for your work.

#### MEMBERS MAKE ORCID POSSIBLE!

ORCID is a non-profit organization supported by a global community of organizational members, including research organizations, publishers, funders, professional associations, and other stakeholders in the research ecosystem.

Curious about who our members are? See our complete list of member organizations

7,526,446 ORCID iDs and counting. See more...

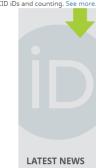

Mon. 04 Nov Time Flies...

Tue, 29 Oct 2019 ORCID: It's All About the People

Mon. 28 Oct 2019 CSIRO: The ORCID Experience - Member Story October 2019

Thu, 24 Oct 2019 Celebrating Open Access Week: Researchers using our Public Data File

Wed 23 Oct 2010

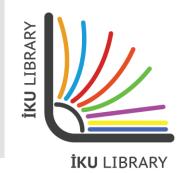

Click 'Register now' and fill in the related fields to complete your registration.

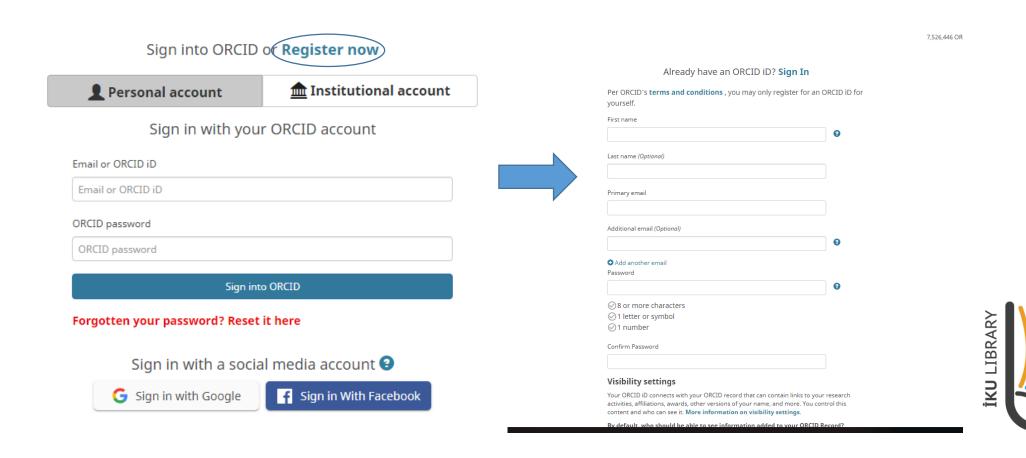

İKU LIBRARY

You will be redirected to the homepage once your registration is completed. Your ORCID is ready now.
You can update your other IDs (e.g. Web of Science ResearcherID, Scopus ID), country information, keywords or websites on this page.

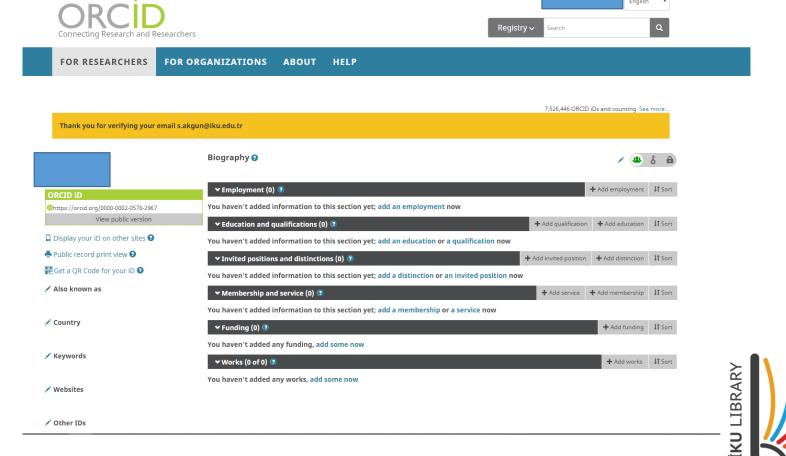

İKU LIBRARY

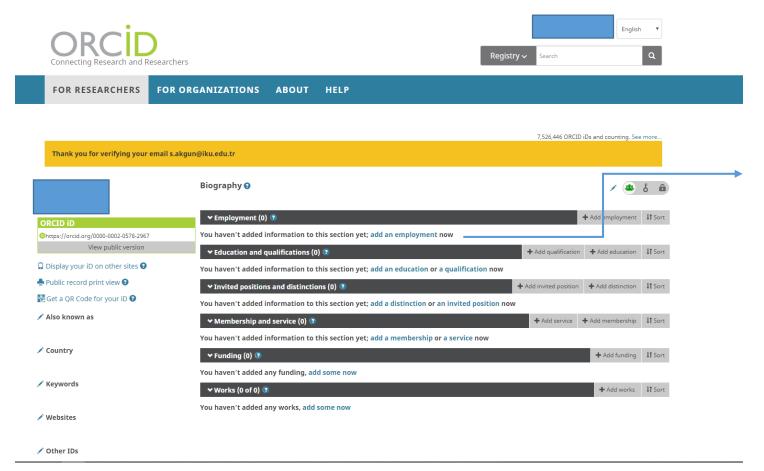

Click 'Add an employment' and enter your organization information.

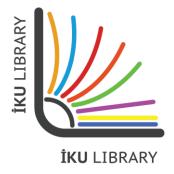

#### **Important:**

Select 'Istanbul Kultur
University' in the
'Employment' section
and type your
department (in English)
in the 'Department'
field. Please do not use
abbreviations and enter
your date of
employment and
organization's website in
the related fields.

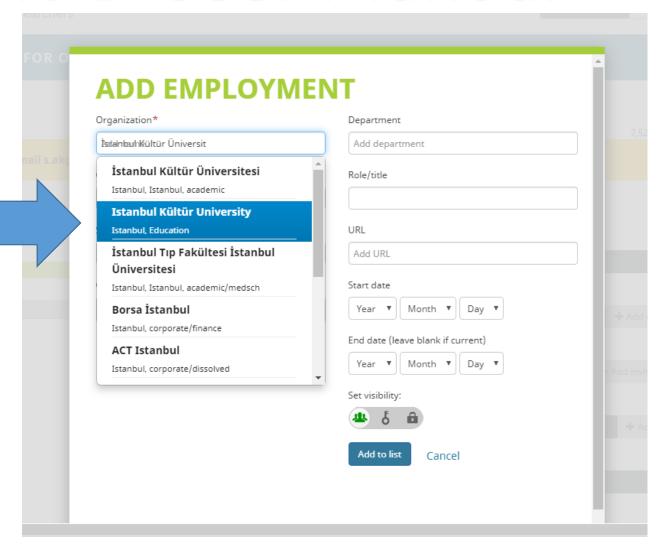

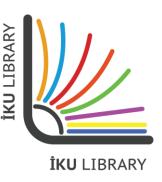

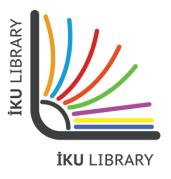

For technical support and questions:
Department of Library and Documentation
Extension: 4703

Email: <u>kutuphane@iku.edu.tr</u>